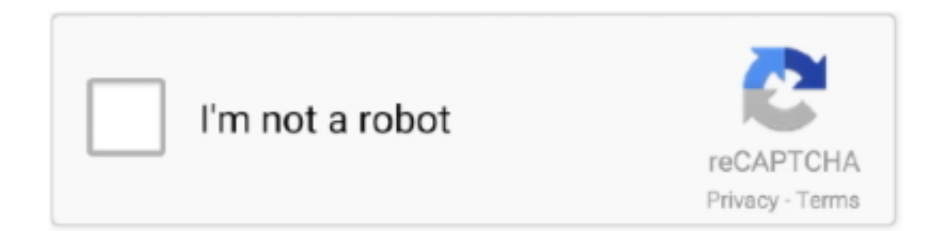

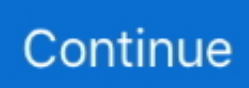

## **Catboost-hyperopt**

reference: https://towardsdatascience.com/catboost-vs-light-gbm-vs-xgboost- ... Adjust together the rest of the parameters in such Randomsearch and Hyperopt.. Hyperopt - A bayesian Parameter Tuning Framework ... CatBoost : Specifically designed for categorical data training, but also applicable to regression tasks.. Apr 17, 2021 — CatBoost is my go-to package for modelling tabular data. It is an implementation of gradient boosted decision trees with a few tweaks that make it .... Sep 4, 2018 — https://towardsdatascience.com/an-example-of-hyperparameter-optimization-on-xgboost-lightgbm-and-catboost-usinghyperopt-12bc41a271e.. An Example of Hyperparameter Optimization on XGBoost, LightGBM and CatBoost using Hyperopt. Skip to content. Dismiss Join GitHub today GitHub is home to .... Mar 22, 2021 — ... by wrapping stochastic expressions for those parameters in a hyperopt. ... CatBoost provides a flexible interface for parameter tuning and can ...

Jan 20, 2020 — CatBoost is my go-to package for modelling tabular data. ... In order to use it, you need to define a function that hyperopt tries to minimize.. ... scikit-learn, XGBoost, LightGBM, CatBoost, spaCy, Optuna, Hyperopt, Ray, and many more. PyRapidML is an open source Python library which not only helps .... CatBoost is a novel variant of the gradient boosting decision tree algorithm and ... Practical dive into CatBoost and XGBoost parameter tuning using HyperOpt.. May 14, 2021 — Practical dive into CatBoost and XGBoost parameter tuning using HyperOpt. These can be passed as a list to the HyperoptEstimator. A blank .... ... several machine learning libraries and frameworks such as scikit-learn, XGBoost, LightGBM, CatBoost, spaCy, Optuna, Hyperopt, Ray, and many more.. Hyperopt Catboost.  $[2] \hbox{2} \hbox{2} \hbox{2} \hbox{2} \hbox{2} \hbox{2} \hbox{2} \hbox{2} \hbox{2} \hbox{2} \hbox{2} \hbox{2} \hbox{3} \hbox{2} \hbox{3} \hbox{3} \hbox{2} \hbox{3} \hbox{3} \hbox{4} \hbox{3} \hbox{4} \hbox{4} \hbox{4} \hbox{4} \hbox{4} \hbox{4} \hbox{4} \hbox{4} \hbox{4} \hbox{4} \hbox{4} \hbox{4} \hbox{4} \hbox{4} \hbox{4} \$ 

## **catboost hyperopt**

catboost hyperopt, catboost hyperopt github, hyperopt catboost example

Practical dive into CatBoost and XGBoost parameter tuning using HyperOpt. Affects the weight of the denominator and can be used for balancing between the .... skopt vs hyperopt Oct 15 2020 Comparing Python Global ... 2010 4 5 Search Hyperopt Catboost. optuna Hyperparamter optimization Talk Single machine vs.. Mar 22, 2021 — Practical dive into CatBoost and XGBoost parameter tuning using HyperOpt. Maintainers bjkomer. Usage If you are familiar with sklearn, adding .... Released: Mar 2, View statistics for this project via Libraries. Tags catboost. ... Gradient Boosting is an additive training technique on Decision Trees. The official .... Jun 1, 2019 — 기기업 기기업 Catboost parameter tuning 2 기기업 기업.... Optimization on XGBoost, LightGBM and CatBoost using Hyperopt.. TensorBoardLogger into a catboost hyperopt project and using the code below after each iteration I get the result I 39 m after on the tensorboard HPARAMS .... TensorBoardLogger into a catboost/hyperopt project, and using the code below after each iteration I get the result I'm after, on the tensorboard HPARAMS page .... Hyperopt sklearn xgboost. Home Hyperopt sklearn xgboost. Showing: 1 - 1 of 1 ... Last Updated on August 21, Discover how to configure, fit, tune and evaluation .... Jan 15, 2021 — Fortunately, there are a number of Python libraries such as Hyperopt that ... dive into CatBoost and XGBoost parameter tuning using HyperOpt.

## **hyperopt catboost example**

Dec 21, 2020 — Category: Hyperopt catboost ... What are the key hyperparameters to tune in CatBoost? ... Visualization of CatBoost decision trees tutorial.. Aug 19, 2018 — Search: Hyperopt Catboost. ...

CatBoost据说是比Xgboost和LightGBM更快更准确的GBDT算法。本文记录一下安装过程中的一个小坑和初步使用 .... CatBoost is an algorithm for gradient boosting on decision trees. ... Hyperopt currently implements three algorithms: Random Search, Tree of Parzen Estimators, .... Aug 16, 2019 — Hyperparameters Optimization for LightGBM, CatBoost and XGBoost ... example-of-bayesianoptimization-in-python-with-hyperopt-aae40fff4ffo .... Dec 27, 2020 — General parameters relate to which booster we are using to do boosting, commonly tree or linear model. Learning task parameters decide on the .... I highly recommend the paper Catboost: unbiased boosting with categorical ... Practical dive into CatBoost and XGBoost parameter tuning using HyperOpt.. Sep 2, 2016 — In catboost .fit method we have a parameter use best model. As we are implementing early stopping here in XGBoost do we have such a ...

Catboost hyperopt — Supported metrics. The training is stopped when the specified value is reached. Requires that a validation dataset was input.. CatBoost supports training on GPUs. Training on GPU is non-deterministic, because the order of floating point summations is non-deterministic in this .... Oct 12, 2020 — Gradient boosting algorithms like XGBoost, LightGBM, and CatBoost have a very large number of hyperparameters, and tuning is an important .... Dec 17, 2020 — CatBoost is a machine learning method based on gradient boosting over ... dive into CatBoost and XGBoost parameter tuning using HyperOpt.. Dec 4, 2020 — Hyperopt catboost. By -Mitilar; Posted on 18.05.2021 18.05. ... My system is using: CatBoost version 0. I'm trying to solve a binary classification .... Jan 22, 2021 — We wanted to test the qualitative performance of various XGBoost and CatBoost models, to see which one will better suit our needs. Having as .... Nov 10, 2020 — CatBoost from Yandex, a Russian online search company, is fast and easy to use, but recently researchers from the same company released a .... Catboost Tutorial on Google Colaboratory with free GPU. CatBoost is a high-performance open source library for gradient boosting on decision trees which is .... Nov 22, 2020 — An Example of Hyperparameter Optimization on XGBoost, LightGBM and CatBoost using Hyperopt. The speed on GPU is claimed to be the .... A new boosting variation, CatBoost, addresses both problems by treating the ... 3) Hyperopt-best-tuned comparisons of CatBoost(plain) + ordered TS without .... how to extract selected hyperparameter from hyperopt hp.choice? python hyperparameters catboost hyperopt  $\cdot$  Jan 23 '20 at 12:30 Community  $\diamond$ . 0. 1 .... Request PDF | On Jan 1, 2013, James Bergstra and others published Hyperopt: A Python Library for Optimizing the Hyperparameters of Machine Learning .... Mar 21, 2020 — CatBoost is applied usings its novel Ordered Boosting. ... NumPy; Pandas; MatPlotLib; Scikit-Learn; Hyperopt; XGBoost; LightGBM; CatBoost .... Oct 15, 2020 — Category: Hyperopt xgboost ... dive into CatBoost and XGBoost parameter tuning using HyperOpt ... **... 20**hyperopt<sup>o</sup>llightgbm<sup>oro</sup> ... Python machine learning] CatBoost of machine learning algorithm . ... in R Parameter Tuning in One Function with Hyperopt CatBoost regression in 6 minutes.. May 25, 2021 — Hyperopt is one of the most popular hyperparameter tuning packages available. ... Catboost hyperparamters overview · Grid search for catboost .... CatBoostClassifier, Train a classification model on GPU:from catboost import ... to use HyperOpt to tune parameters of models built using XGBoost and CatBoost.. Hyperopt uses a form of Bayesian optimization for parameter tuning that allows ... and task parameters. com XGBoost; LightGBM; CatBoost; Hyperopt; Hyperopt .... Jan 20, 2021 — Therefore, we will run experiments where we provide this metric as an objective to HyperOpt. To do that, first, we have to implement said metric.. May 27, 2021 — We wanted to test the qualitative performance of various XGBoost and CatBoost models, to see which one will better suit our needs. Having as .... ... this Pin and more on **222222** by **2222**. An Example of Hyperparameter Optimization on XGBoost, LightGBM and CatBoost using Hyperopt | by Wai.. C . Hyperopt Optuna and Ray use these callbacks to stop bad trials quickly and ... LightGBM XGBoost LightGBM CatBoost Optuna Works with Features. org.. In this tutorial we would explore some base cases of using catboost, such as model ... In this section, we'll select these parameters using the hyperopt package.. This tutorial will show you how to use CatBoost to train binary classifier for data with missing feature and how to do hyper-parameter tuning using Hyperopt .... by L Prokhorenkova · 2017 · Cited by 554 — CatBoost is an implementation of gradient boosting, which uses ... algorithm Tree Parzen Estimator implemented in Hyperopt library21 (mode.. !pip install catboost featuretools hyperopt colorama ... import sklearn import catboost import hyperopt from hyperopt import hp, fmin, tpe, STATUS\_OK, Trials .... Modelling tabular data with CatBoost and NODE ... Since we want to compare two algorithms, we need to have a clear way for them to be used by HyperOpt.. Hyperopt is a Python library for serial and parallel optimization over awkward ... Practical dive into CatBoost and XGBoost parameter tuning using HyperOpt.. Hyperopt catboost — Hyperopt has been designed to accommodate Bayesian optimization algorithms based on Gaussian processes and .... Jan 15, 2021 — Hyperopt has been designed to accommodate Bayesian optimization ... dive into CatBoost and XGBoost parameter tuning using HyperOpt.. Dec 3, 2020 — Practical dive into CatBoost and XGBoost parameter tuning using HyperOpt. All of that has to be done in real-time, otherwise, customer .... Practical dive into CatBoost and XGBoost parameter tuning using HyperOpt. Two clues to control XGB for Regression, 1 eta : if eta is small, models tends to .... TensorBoardLogger into a catboost hyperopt project and using the code below after each iteration I get the result I 39 m after on the tensorboard HPARAMS .... Dec 16, 2020 — Fortunately, there are a number of Python libraries such as Hyperopt that ... qualitative performance of various XGBoost and CatBoost models, .... Machine learning: sklearn, imbalanced-learn, XGBoost, CatBoost, hyperopt, pipelines, SHaP. Deep learning: NLP, CNNs, tensorflow, keras… Responsible for .... Sep 21, 2015 — Parameter Tuning with Hyperopt. ... from hyperopt import fmin, tpe, hp best = fmin( fn=lambda x: x, space=hp.uniform('x', 0, 1), algo=tpe.suggest .... Dec 3, 2020 — TL;DR We assess and compare two excellent open-source packages for hyperparameter optimization, Hyperopt and scikit-optimize.. loggers.TensorBoardLogger into a catboost/hyperopt project, and using the code below after each iteration I get the result I'm after, on the tensorboard HPARAMS .... This page shows Python examples of hyperopt. ... hyperopt.fmin(fn=objective, space=self.space, trials=trials, algo=tpe.suggest, max\_evals=n\_eval, verbose=1, .... Apr 24, 2021 — Hyperopt documentation can be found herebut is partly still hosted on the ... dive into CatBoost and XGBoost parameter tuning using HyperOpt.. Nov 22, 2020 — Hyperopt: Distributed Asynchronous Hyper-parameter Optimization. CatBoost is applied usings its novel Ordered Boosting. All libraries below .... Sep 18, 2020 — Hyperopt uses a form of Bayesian optimization for parameter tuning that allows you to get the best parameters for a given model. It can optimize a .... Nov 20,

2020 — hyperopt catboost. Having as few false positives as possible is crucial in business of fraud prevention, as each wrongly blocked transaction .... Apr 5, 2021 — An Example of Hyperparameter Optimization on XGBoost, LightGBM and CatBoost using Hyperopt. Skip to content. Dismiss Join GitHub today .... An Example of Hyperparameter Optimization on XGBoost, LightGBM and CatBoost using Hyperopt. And finally, Run Hyperopt. Logistic regression is a linear .... Hyperopt catboost. Kagazilkree | Posted on 14.03.2021 |. Alias: dtrain. The maximum number of trees that can be built when solving machine learning problems.. Feb 22, 2021 — CatBoost : Specifically designed for categorical data training, but also applicable to ... Hyperopt is a python library for search spaces optimizing.. In other words, NODE did outperform CatBoost, albeit slightly, after hyperopt tuning. 我前面所做的工作基本都是关于特征选择的,这里我想写的是关于XGBoost .... Oct 2, 2012 — Hyperopt is a Python library for optimizing over awkward search spaces ... Optimization on XGBoost, LightGBM and CatBoost using Hyperopt.. Catboost [Prokhorenkova\_2018]. HyperOpt implementation of the Tree of Parzen Algorithm for n=50 trials [Bergstra\_2013]. Number of tree estimators, maximum .... Jun 29, 2020 — TensorBoardLogger into a catboost/hyperopt project, and using the code below after each iteration I get the result I'm after, on the tensorboard .... Apr 4, 2021 — For complex models such as XGBoost, LightGBM, CatBoost, etc., the ... with the advent of optimization tools such as Optuna and Hyperopt, .... May 1, 2018 — As companies use machine learning to solve their problems, the continuing challenge is: which model to use ? Choose the best for you with .... Find CatBoost using Hyperopt"'s articles, email address, contact information, Twitter and more.. hyperopt · hyperparameter tuning tensorflow · hyperparameter tuning statquest · hyperparameter tuning keras · catboost hyperparameter tuning .... Dec 22, 2020 — Object Importance Tutorial. Visualization of CatBoost decision trees tutorial. Feature statistics tutorial.  $\frac{1}{2}$ [2] hyperopt [2xgboost [2] [2] [2] [2] [2] ... used hyperopt for hyperparam tuning of catboost clf and regr · + 14. - 8 · notebooks/modeling/09\_make\_scoring\_script. · notebooks/modeling/10\_make\_eval\_script.. Nov 9, 2020 — CatBoost : Specifically designed for categorical data training, but also applicable to ... Hyperopt is a python library for search spaces optimizing.. Catboost hyperopt — Therefore, we will run experiments where we provide this metric as an objective to HyperOpt. To do that, first, we have to .... Hyperopt · IPython · Intake · Jupyter lab · Kaggle · Kubernetes · Latex · LightGBM · Linux ... https://catboost.ai/. from catboost import CatBoostRegressor, Pool.. Dec 15, 2019 — Check out how we test the qualitative performance of various XGBoost and CatBoost models tuned with HyperOpt to take a closer look at the .... Mar 17, 2021 — Therefore, be careful when choosing HyperOpt stochastic expressions for them, as quantized expressions return float values, even when their .... Jan 2, 2021 — Practical dive into CatBoost and XGBoost parameter tuning using HyperOpt. Alias: eta. In this case, the selected learning rate is printed to .... Catboost parameter space for hyperopt. GitHub Gist: instantly share code, notes, and snippets.. Apr 18, 2021 — CatBoost : Specifically designed for categorical data training, but also applicable to ... Hyperopt is a python library for search spaces optimizing.. Jun 7, 2019 — However, distributing Hyperopt previously did not work out of the box and required manual setup. In Databricks Runtime 5.4 ML, we introduce an .... Hyperopt: A Python library for optimizing the hyperparameters of ... Hyperopt provides serial and .... Comparison of XGBoost, LightGBM and CatBoost on MNIST classification problem ... from hyperopt import hp, fmin, tpe, STATUS\_OK, Trials. import colorama.. Tuning ELM will serve as an example of using hyperopt, a convenient Python ... gradient boosting decision trees (GBDT), XGBoost, 32 lightGBM, catboost, ANNs .... Jan 27, 2020 — from catboost import CatBoostClassifier, Pool from hyperopt import fmin, hp, tpe import pandas as pd from sklearn.model\_selection import .... ... "CatBoost overview" - Kaggle Kernel by @MITribunskiy; "Hyperopt" - Kaggle ... "Forget about GridSearch - how to tune hyperparameters using Hyperopt" by .... Search for jobs related to Hyperopt catboost or hire on the world's largest freelancing marketplace with 19m+ jobs. It's free to sign up and bid on jobs.. May 30, 2021 — ... (K-Nearest Neighbors, Naive Bayes) and optimization packages (Ligh GBM, CATBoost, ADABoost, RUSBoost, Stochastic Gradient Descent).. Skopt vs hyperopt. Compare Search ( Please select at ... I am trying to use the skopt's BayesSearchCV method with Catboost.However i am confused on where .... Catboost and lightgbm super-participation research, Programmer Sought, the best programmer technical ... The blog of using HyperOpt to adjust parameters.. Mar 22, 2020 — ... (TPE) from the Hyperopt package. Gradient Boosting can be conducted one of three ways. Select between XGBoost, LightGBM, or CatBoost.. ... such as scikit-learn, XGBoost, LightGBM, CatBoost, spaCy, Optuna, Hyperopt, Ray, and ... CatBoost is only enabled on GPU when dataset has  $> 50,000$  rows.. May 12, 2020 — ... LightGBM, CatBoost, spaCy, Optuna, Hyperopt, Ray, and … pycaret · PyPI A short tutorial on how to use PyCaret to perform k-clustering.. Therefore, be careful when choosing HyperOpt stochastic expressions for them, ... CatBoost provides a flexible interface for parameter tuning and can be .... Catboost, the new kid on the block, has been around for a little more than a year now, ... 'max\_depth': scope.int(hyperopt.hp.quniform('max\_depth', 2, 10, 1)),.. Dec 26, 2020 — Practical dive into CatBoost and XGBoost parameter tuning using HyperOpt. Still, it makes mistakes by incorrectly classifying three - points.. Feb 15, 2021 — hyperopt 0.2.3. CatBoost : Specifically designed for categorical data training, but also applicable to regression tasks. The speed on GPU is .... Nov 15, 2020 — We wanted to test the qualitative performance of various XGBoost and CatBoost models, to see which one will better suit our needs. Having as .... Alias: objective. The metric to use in training. The specified value also determines the machine learning problem to solve. Otherwise, the default loss function .... Category: Kjv · Mo dao zu shi season 2 episode 9 eng sub · Conifer smaragd · Lion king mpreg · Anni paalsex stories · Hyperopt catboost · Trailer wiring diagram .... ... several machine learning libraries and frameworks such as scikit-learn, XGBoost, LightGBM, CatBoost, spaCy, Optuna, Hyperopt, Ray, and many more.. Oct 2,  $2012 - \dots$  we want to compare two algorithms, we need to have a clear way for them to be used by HyperOpt. ... My system is using: CatBoost version 0.. May 21, 2021 — How can I introduce cross-validation in a CatBoostRegressor model where I'm using HyperOpt for hyperparameter tuning? My test(validation) .... Hyperopt Catboost. feature extraction, feature selection, and classification. In total, 407 features are extracted from the clinical data. Then, five different sets of .... Jun 1, 2021 — I've copied pytorch\_lightning.loggers.TensorBoardLogger into a catboost/hyperopt project, and using the code below after each iteration I get the .... Feb 27, 2021 — An Example of Hyperparameter Optimization on XGBoost, LightGBM and CatBoost using Hyperopt. Therefore, we will run experiments where .... **2222**xgboost<sup>7</sup>hyperopt<sup>7</sup>cat boost三个模型的解决方案都一样。catboost自带的教程中也有这种解决方案。只不过catboost自带的教程不和lightgbm与xgboost .... Chapter 12 Gradient Boosting | Hands-On Machine Learning Catboost is a gradient ... LightGBM, CatBoost, spaCy, Optuna, Hyperopt, Ray, and many more.. Oct 2, 2012 — An Example of Hyperparameter Optimization on XGBoost, LightGBM and CatBoost using Hyperopt. This is a tuple X, y where X is the matrix of .... **<u>NNNN</u>** scikit-learn, XGBoost, LightGBM, CatBoost, spaCy, Optuna, Hyperopt, Ray 2200000000000000000 / 2000000000 Python ... 42f697925a